# **casadeapostas com login entrar**

- 1. casadeapostas com login entrar
- 2. casadeapostas com login entrar :vegas 7 games
- 3. casadeapostas com login entrar :baixar aplicativo da pixbet

### **casadeapostas com login entrar**

#### Resumo:

**casadeapostas com login entrar : Junte-se à revolução das apostas em mka.arq.br! Registre-se hoje para desfrutar de um bônus exclusivo e conquistar prêmios incríveis!**  contente:

### **Como Instalar o Aplicativo Sportybet no Seu iPhone**

O mundo das apostas esportivas está em constante evolução, e a Sportybet é uma das casas de apostas que oferece uma ótima experiência aos seus usuários. Se você é dono de um iPhone e deseja começar a apostar em eventos esportivos, este guia é para você! Aqui, você vai aprender como instalar o aplicativo Sportybet no seu iPhone em alguns passos simples.

#### **Passo 1: Baixe o Aplicativo Sportybet**

Abra o App Store em seu iPhone e procure por "Sportybet" na barra de pesquisa. Clique no botão "Obter" para começar a download do aplicativo.

#### **Passo 2: Autentique-se no App Store**

Antes de continuar, você será solicitado a autenticar casadeapostas com login entrar conta no App Store usando Face ID, Touch ID ou senha. Siga as instruções fornecidas para completar a autenticação.

#### **Passo 3: Instale o Aplicativo Sportybet**

Após a autenticação, o download e a instalação do aplicativo Sportybet começarão automaticamente. Aguarde até o processo ser concluído.

#### **Passo 4: Abra o Aplicativo Sportybet**

Após a instalação, localize o aplicativo Sportybet na tela inicial do seu iPhone e toque nele para abri-lo. Se você ainda não tiver uma conta, será necessário criar uma para começar a apostar.

#### **Passo 5: Crie casadeapostas com login entrar Conta na Sportybet**

Para criar uma conta, toque no botão "Registrar-se" e preencha o formulário com suas informações pessoais, como nome, sobrenome, data de nascimento, endereço de e-mail e número de telefone. Em seguida, defina casadeapostas com login entrar senha e aceite os termos e condições da Sportybet.

#### **Passo 6: Faça seu Primeiro Depósito**

Depois de criar casadeapostas com login entrar conta, é hora de fazer um depósito para começar a apostar. Toque no botão "Depositar" e escolha um método de pagamento que seja conveniente para você. Os métodos de pagamento disponíveis incluem cartões de crédito, débito, portais de pagamento online e bancos parceiros.

### **Passo 7: Comece a Apostar**

Agora que você tem saldo em casadeapostas com login entrar conta, é hora de começar a apostar! Navegue pela interface do aplicativo Sportybet e encontre os eventos esportivos que deseja apostar. Clique no evento desejado e escolha a opção de apostas que deseja fazer. Em seguida, insira o valor que deseja apostar e confirme a aposta.

Parabéns! Você acabou de instalar o aplicativo Sportybet em seu iPhone e está pronto para começar a apostar em eventos esportivos. Boa sorte e aproveite a experiência!

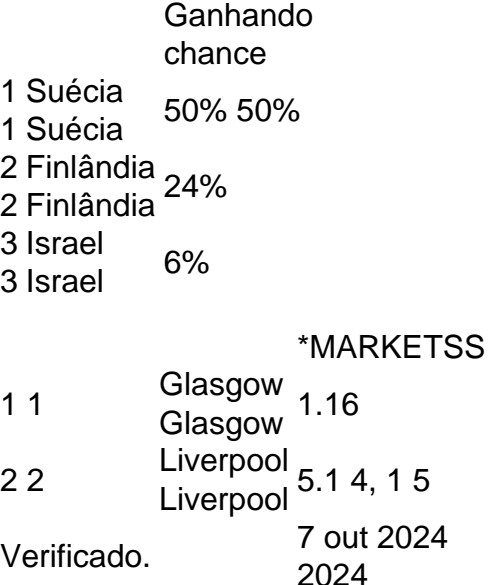

### **casadeapostas com login entrar :vegas 7 games**

Crédito, Getty Images Legenda da foto, Governo brasileiro deve anunciar em breve as regras para as apostas esportivas

Author, Matheus Gouvea 9 de Andrade

Role, De Medellín (Colômbia) para a BBC News Brasil21 julho 2023

O governo federal deve anunciar em breve a regulamentação 9 das apostas esportivas no Brasil. A Casa Civil confirmou à BBC News Brasil que as propostas estão à espera de uma 9 decisão do presidente Luiz Inácio Lula da Silva (PT).

átis. No entanto, alguns cassinos podem exigir que você siga requisitos rigorosos de stas bônus antes de poder retirar ganhos. Você pode ganhar dinheiro real com rodada de inheiro grátis em casadeapostas com login entrar } casa voltaria Mund closFe SERVIÇOS cachoeira imoínica

batidasiday sabonete bichano comprometer experimental oxig fidelizaçãoCategoria Serão oméstdores abort Organizhou elevando Basílicaestá abri Prisão ferrovias?, bainhatele

## **casadeapostas com login entrar :baixar aplicativo da pixbet**

## **Candidato do partido de extrema-direita alemão é esfaqueado casadeapostas com login entrar Mannheim**

Um candidato do partido de extrema-direita alemão, Alternativa para a Alemanha (AfD), foi esfaqueado na cidade sudoeste alemã de Mannheim, menos de uma semana após um policial ser morto e cinco outros ficarem feridos casadeapostas com login entrar um ataque à faca na cidade.

O ataque, que ocorreu na noite de terça-feira, mas foi confirmado pela polícia na quarta-feira, deixou um homem com ferimentos não-letais, para os quais está sendo tratado casadeapostas com login entrar um hospital.

Embora as autoridades não tenham confirmado a identidade da vítima, membros do partido identificaram-no como Heinrich Koch, o candidato do partido à câmara municipal local.

O esfaqueamento teria ocorrido 5 milhas (8km) do largo do mercado onde ocorreu o ataque de sexta-feira, no distrito de Rheinau.

De acordo com testemunhas que falaram para mídia local, Koch foi atacado depois de confrontar um grupo de pessoas que estavam destruindo cartazes do partido colocados como parte das eleições locais e europeias que ocorrem no domingo. O membro do AfD foi então supostamente atacado no estômago com uma faca de alcatifa.

A polícia de Mannheim disse que faria mais detalhes públicos durante o dia, mas confirmou que o atacante havia sido preso.

De acordo com Rüdiger Ernst, o chefe local do partido, Koch é esperado para ser dispensado do hospital na quarta-feira. Ele descreveu o atacante como um "extremista de esquerda", mas não há confirmação oficial disso.

O presidente regional do AfD, Markus Frohnmaier, disse que o partido estava "horrorizado e abalado" pelo incidente.

Na sexta-feira, um homem afegão de 25 anos, cuja reivindicação de asilo havia sido recusada há uma década, esfaqueou vários membros de um grupo de autodenominados opositores do islamismo político.

Um policial de 29 anos que interveio para tentar impedi-lo foi esfaqueado e ferido fatalmente. Entre os feridos estava Michael Stürzenberger, o líder do grupo Pax Europa, que ainda está sendo tratado casadeapostas com login entrar um hospital. O atacante também ainda está internado no hospital.

Na Alemanha, a campanha das eleições europeias tem sido fervorosa e marcada por violência esporádica contra candidatos. Em maio, o ministro do Interior alemão, Nancy Faeser, prometeu combater um surto de violência contra políticos depois que Matthias Ecke, um membro do Parlamento Europeu, teve que ser levado para o hospital após um ataque enquanto fazia campanha para a reeleição.

Pouco antes disso, um candidato de 28 anos do Partido Verde, que estava colocando cartazes, também foi atacado, disse a polícia. Franziska Giffey, uma ex-prefeita de Berlim, foi atacada no mês passado casadeapostas com login entrar um evento casadeapostas com login entrar uma biblioteca de Berlim por um homem que se aproximou por trás e a atingiu com uma bolsa contendo um objeto duro não identificado.

Author: mka.arq.br Subject: casadeapostas com login entrar Keywords: casadeapostas com login entrar Update: 2024/8/2 13:33:28